1) Program your constraints and Jacobian for the web cutter into a Newton-Raphson iterative algorithm to solve position kinematics for any desired crank angle. To check your work, when  $\phi_2$ =90 degrees,  $\phi_3$  = 65.3 degrees and  $\phi_4$  = -69.0 degrees.

2) Develop the velocity right-hand-side vector  $\{v\}$  for your constraints, and program them to solve for the generalized coordinate velocities  $\{q\}$ . To check your work, when  $\phi_2 = 90$  degrees,  $\dot{\phi}_3$  = 0.88 rad/s CW and  $\dot{\phi}_4$  = 0.72 rad/s CCW.

3) Develop the acceleration right-hand-side vector  $\{\gamma\}$  for your constraints, and program them to solve for the generalized coordinate accelerations  $\{\ddot{q}\}\$ . To check your work, when  $\phi_2 = 90$ degrees,  $\ddot{\phi}_3 = 14.2$  rad/s/s CCW and  $\ddot{\phi}_4 = 10.1$  rad/s/s CCW.

4) Place your position, velocity and acceleration algorithms within an outer loop to drive the crank through one complete revolution, and plot  $\dot{\phi}_4$  as a function of crank angle. Also plot the determinant of your Jacobian as a function of crank angle. Start the crank at  $\phi_2 = 0$  degrees in your plots.

5) Determine the speed of the web.

 $V<sub>WEB</sub>$   $< 9.37$  cps

## **EXTRA CREDIT**

Modify your code to simulate an in-line slider crank with  $R = 4.00$  cm and  $L = 14.23$  cm operating at constant 60 rpm CCW crank speed. Validate your results by plotting piston acceleration as a function of crank angle compared to simple geometric equations.

Closing  $\phi_2 = 85.5^\circ$ 

$$
\left\{r_{3}\right\}^{P} = \begin{cases} 18.0651 \text{ cm} \\ 13.8931 \text{ cm} \end{cases} \quad \left\{r_{4}\right\}^{Q} = \begin{cases} 18.0993 \text{ cm} \\ 13.8936 \text{ cm} \end{cases} \quad \left\{\dot{r}_{3}\right\}^{P} = \begin{cases} -14.50 \text{ cps} \\ -16.95 \text{ cps} \end{cases} \quad \left\{\dot{r}_{4}\right\}^{Q} = \begin{cases} -9.37 \text{ cps} \\ 2.88 \text{ cps} \end{cases}
$$

Opening  $\phi$ <sub>2</sub> = 257.4<sup>o</sup>

$$
\left\{r_{3}\right\}^{P} = \begin{cases} 8.7160 \text{ cm} \\ 14.0208 \text{ cm} \end{cases} \quad \left\{r_{4}\right\}^{Q} = \begin{cases} 8.7511 \text{ cm} \\ 14.0194 \text{ cm} \end{cases} \quad \left\{i_{3}\right\}^{P} = \begin{cases} -16.73 \text{ cps} \\ +16.59 \text{ cps} \end{cases} \quad \left\{i_{4}\right\}^{Q} = \begin{cases} -10.33 \text{ cps} \\ -2.87 \text{ cps} \end{cases}
$$

```
% sc geometric.m - in-line slider crank geometric equations
% HJSIII, 14.02.22
clear
% constants
d2r = pi / 180;% geometry and driver<br>R = 4;
R = 4; <br>
L = 14.23; <br>
R = 40.23; <br>
R = 14.23; <br>
R = 14.23; <br>
R = 14.23; <br>
R = 14.23; <br>
R = 14.23; <br>
R = 14.23; <br>
R = 14.23; <br>
R = 14.23; <br>
R = 14.23; <br>
R = 14.23; <br>
R = 14.23; <br>
R = 14.23; <br>
R = 14.23; <br>
                          % connecting rod length [inch]
w = 60 * 2*pi / 60; % constant crank speed - 60 rpm CCW converted to rad/sec
% constant speed rotation driver motion
theta deg = ( 0 : 6 : 360 )';
theta = theta_deg * d2r;
st = sin(theta);ct = cos(theta);thetad = w * ones( size( theta ) );
thetadd = zeros( size( theta ) );
% position
phi = asin(R * sin(theta) / L);
sp = sin(phi);cp = cos(phi);phid = R*theta.*ct. / (L*cp);sd = -R*thetad.*st -L*phid.*sp;
phidd = ( R*thetadd.*ct -R*thetad.*thetad.*st +L*phid.*phid.*sp ) ./ (L*cp);
sdd = -R*thetadd.*st -R*thetad.*thetad.*ct -L*phidd.*sp -L*phid.*phid.*cp;
figure( 1 )
   plot( theta_deg, sdd, 'r' )
   axis( [ 0 360 -250 150 ] )
   title( 'Slider crank geometric solution - 60 rpm CCW' )
   xlabel( 'Crank angle [deg]' )
   ylabel( 'Piston acceleration [ipss]' )
% bottom of sc_geometric
```

$$
\{\Phi\} = \begin{Bmatrix} {\Phi}_{\text{KNEMATIC}} \\ {\Phi}_{\text{DRIVER}} \end{Bmatrix} = \begin{Bmatrix} {\Phi}_{\text{REV\_A}}^{\dagger} \\ {\Phi}_{\text{REV\_B}}^{\dagger} \\ {\Phi}_{\text{DRIVER}}^{\dagger} \end{Bmatrix} = \begin{Bmatrix} {\Phi}_{\text{RFV\_B}}^{\dagger} \\ {\Phi}_{\text{RFV\_C}}^{\dagger} \\ {\Phi}_{\text{DRIVER}}^{\dagger} \\ {\Phi}_{\text{DRIVER}}^{\dagger} \end{Bmatrix} = \begin{Bmatrix} {\Phi}_{\text{RFV\_B}}^{\dagger} \\ {\Phi}_{\text{RFV\_D}}^{\dagger} \\ {\Phi}_{\text{DRIVER}}^{\dagger} \\ {\Phi}_{\text{DRIVER}}^{\dagger} \end{Bmatrix} = \begin{Bmatrix} {\Phi}_{\text{RFV\_B}}^{\dagger} \\ {\Phi}_{\text{REV\_B}}^{\dagger} \\ {\Phi}_{\text{DRIVER}}^{\dagger} \\ {\Phi}_{\text{DRIVER}}^{\dagger} \\ {\Phi}_{\text{REV\_B}}^{\dagger} \\ {\Phi}_{\text{REV\_B}}^{\dagger} \\ {\Phi}_{\text{REV\_C}}^{\dagger} \\ {\Phi}_{\text{REV\_D}}^{\dagger} \\ {\Phi}_{\text{REV\_D}}^{\dagger} \\ {\Phi}_{\text{REV\_D}}^{\dagger} \\ {\Phi}_{\text{REV\_D}}^{\dagger} \\ {\Phi}_{\text{REV\_D}}^{\dagger} \\ {\Phi}_{\text{REV\_D}}^{\dagger} \\ {\Phi}_{\text{REV\_D}}^{\dagger} \\ {\Phi}_{\text{REV\_D}}^{\dagger} \end{Bmatrix}
$$

$$
\{\dot{\mathbf{q}}\} = \left[\mathbf{\Phi}_{\mathbf{q}}\right]^{-1} \left\{\begin{matrix} \{0_{8x1}\} \\ \omega_2 \end{matrix}\right\}
$$

$$
{\Phi}_{\text{REV}}^{\dagger} = {\mathbf{r}_{p_j}}^2 - {\mathbf{r}_{p_i}}^2 = {\mathbf{0}_{2x1}}^2
$$
  

$$
{\gamma \brace}_{\text{REV}}^{\dagger} = {\mathbf{a}_j}^2 [\mathbf{A}_j] {\mathbf{s}_j}^{\dagger} {\mathbf{s}_j}^{\dagger} - {\mathbf{b}_i}^2 [\mathbf{A}_i] {\mathbf{s}_i}^{\dagger} {\mathbf{s}_j}^{\dagger} - {\mathbf{b}_i}^2 [\mathbf{A}_i] {\mathbf{s}_i}^{\dagger} {\mathbf{s}_j}^{\dagger} - {\mathbf{b}_i}^2 [\mathbf{A}_i] {\mathbf{s}_i}^{\dagger} {\mathbf{s}_j}^{\dagger} - {\mathbf{b}_i}^2 [\mathbf{A}_i] {\mathbf{s}_i}^{\dagger} {\mathbf{s}_j}^{\dagger} - {\mathbf{b}_i}^2 [\mathbf{A}_i] {\mathbf{s}_i}^{\dagger} {\mathbf{s}_j}^{\dagger} {\mathbf{s}_j}^{\dagger} - {\mathbf{b}_i}^2 [\mathbf{A}_i] {\mathbf{s}_i}^2 {\mathbf{s}_j}^{\dagger} {\mathbf{s}_j}^{\dagger} {\math
$$

 $\{\ddot{\mathbf{q}}\} = [\Phi_{\mathbf{q}}]^{-1} \{\gamma\}$ 

$$
\{\dot{r}_3\}^P = \{\dot{r}_3\} + \dot{\varphi}_3[B_3]\s_{3}\}^{P} \qquad \{\dot{r}_4\}^Q = \{\dot{r}_3\} + \dot{\varphi}_4[B_4]\s_{4}\}^{Q}
$$

 $\mathbf{I}$  $\left| \right|$  $\overline{1}$ 

 $\overline{\phantom{a}}$  $\left| \right|$ 

 $\mathbf{I}$ 

 $\left\{ \right.$ 

J

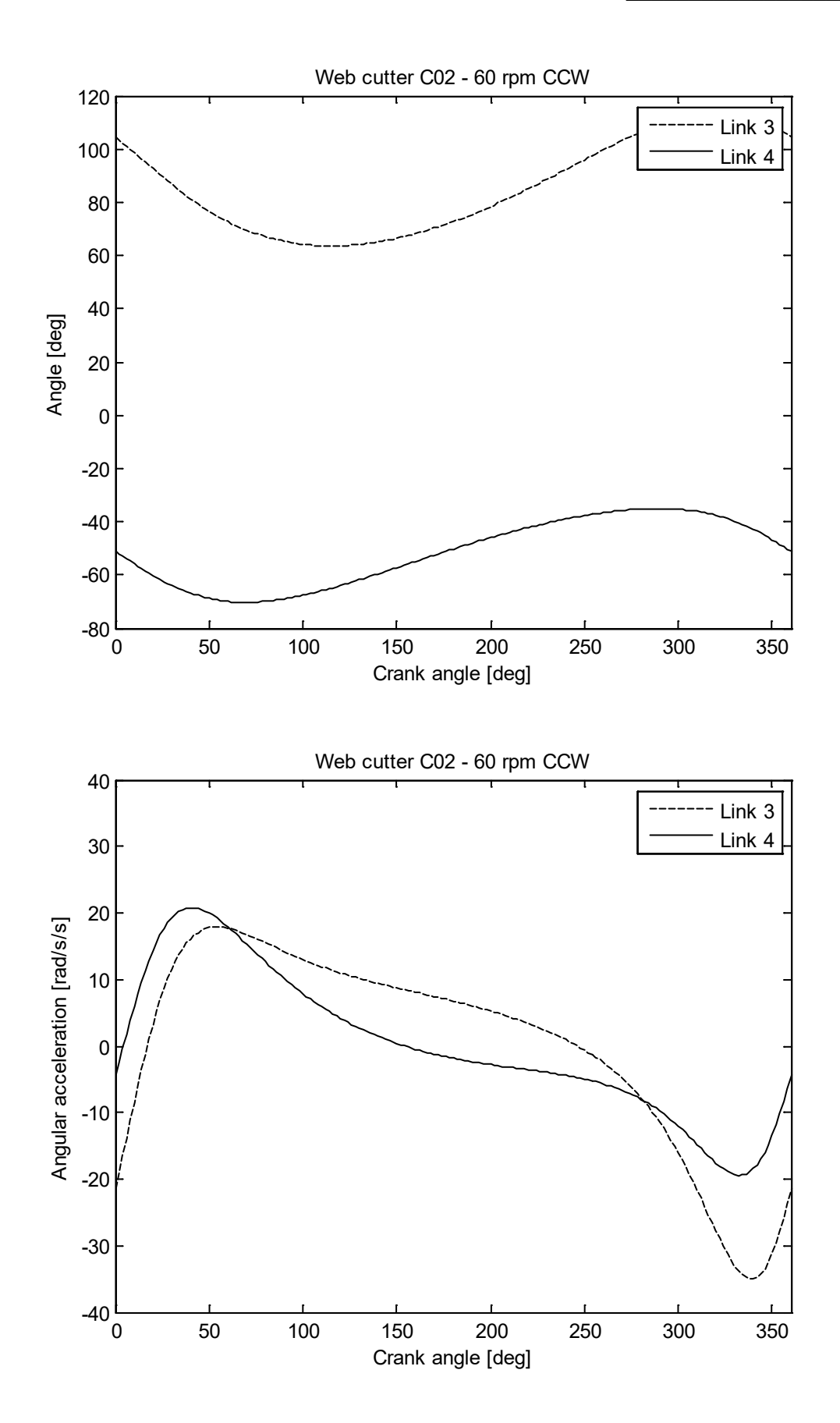

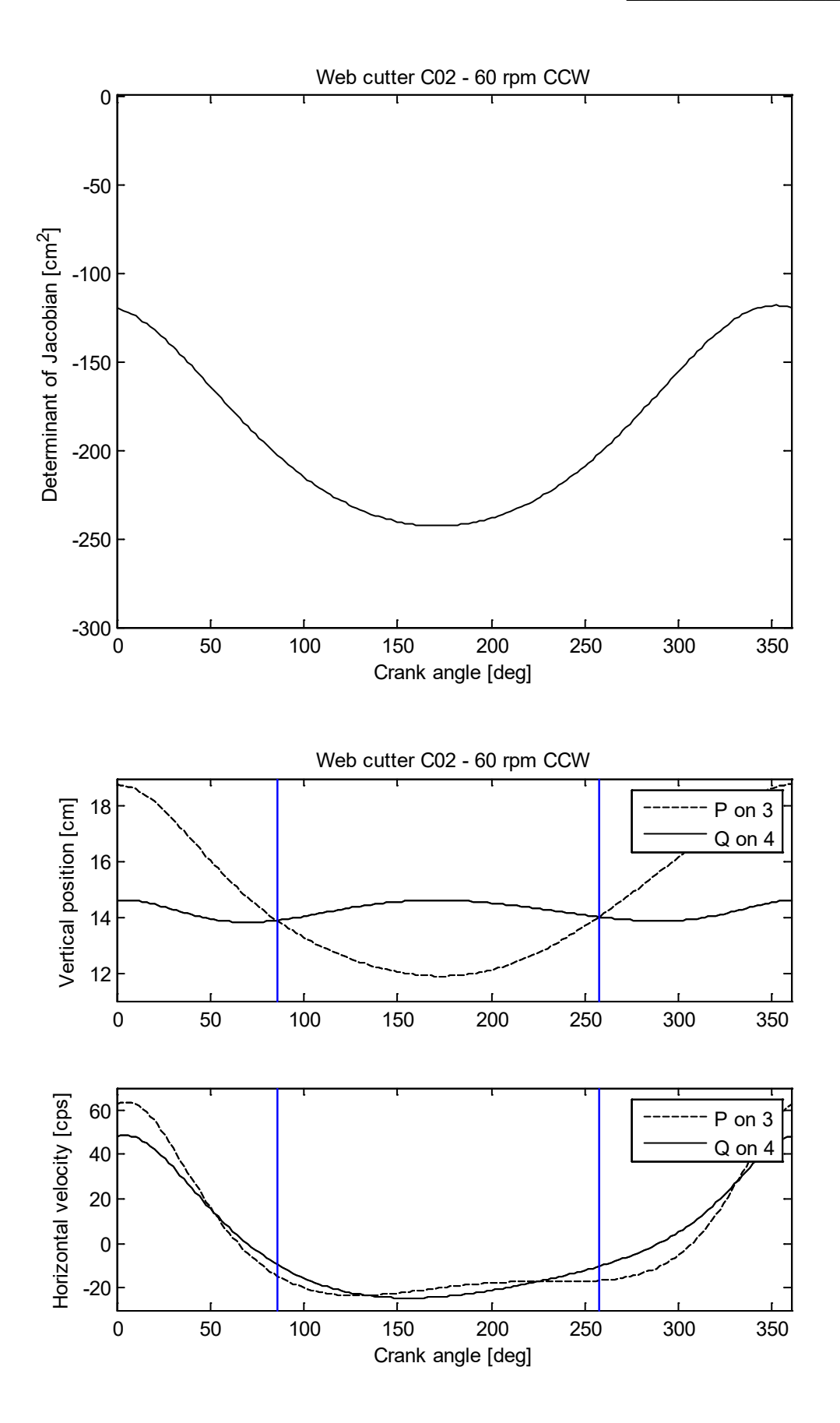

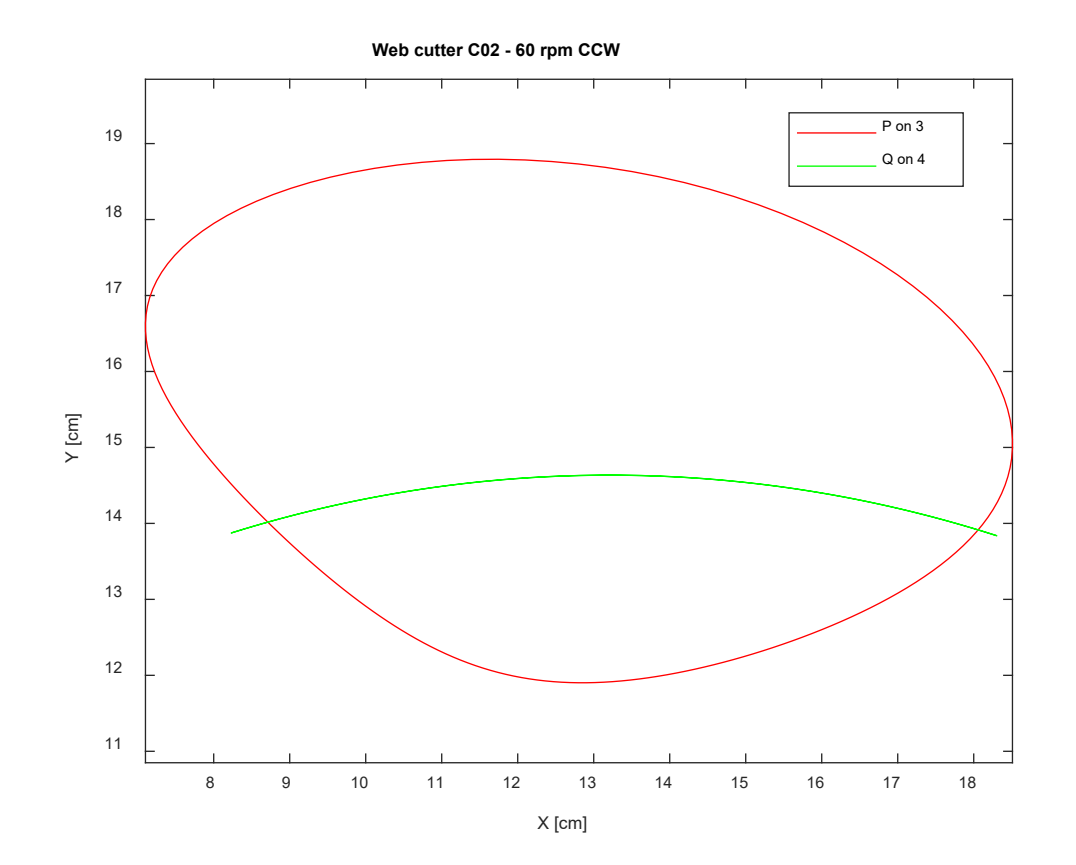

```
% wc main c02.m - web cutter four-bar for ME 581
% main for Computer 2
% HJSIII, 22.02.16
clear
% general constants
d2r = pi / 180;R = [ 0 -1; 1 0 ];% initialize
wc_ini_c01
% starting position
phi2 start = 0 * d2r; % start at zero
%phi2_start = 30 * d2r; % position in line drawing
%phi2_start = 90 * d2r; % check at 90 degrees
%phi2_start = 85.5 * d2r; % cutter closing
%q = [ 0 0 4.4925 -0.8726 -3.9037 1.7233 -3.0341 10.1612 -0.6438]'; % q at opening
aphi2 start = 257.4 * d2r; % cutter opening
% time loop<br>%tpr = 0;
%tpr = 0;<br>
\tan \theta = 2 * pi / w2;<br>
% one revolution at
                                % one revolution at constant speed<br>% start
t_{stat} = 0; \frac{1}{3} start = 0; \frac{1}{3} start = 0;
t-end = tpr;<br>nt = 180;
                                % number of time steps
dt = (t end - t start) / nt;
keep_q = [];
keep^- = [];
for t = t start : dt : t end;
% kinematics
  wc_kin
% save kinematics
 detJAC = det(JAC);x3P = r3P(1);y3P = r3P(2);x4Q = r4Q(1);y4Q = r4Q(2);
  x3Pd = r3Pd(1);x4Qd = r4Qd(1); keep_q = [ keep_q ; q' qd' qdd' ];
 keep = [ keep ; detJAC x3P y3P x4Q y4Q x3Pd x4Qd ];
% bottom - for t
end
% plot
ang2 = keep_q(:,3) / d2r;ang3 = keep_q(:, 6) /d2r;
ang4 = keep_q(:,9) / d2r;phi3dd = keep_q(:,24);phi4dd = keep q(:,27);detJAC = keep(:,1);x3P = keep(:,2);y3P = keep(:,3);
x4Q = keep(:, 4);y4Q = keep(:,5);x3Pd = keep(:,6);x4Qd = keep(:, 7);figure( 1 )
  clf
   plot( ang2,ang3,'k--', ang2,ang4,'k-' )
 axis( [ 0 360 -80 120 ] )
 title( 'Web cutter C02 - 60 rpm CCW' )
   xlabel( 'Crank angle [deg]' )
```

```
 ylabel( 'Angle [deg]' )
   legend( 'Link 3', 'Link 4' )
figure( 2 )
   clf
   plot( ang2,phi3dd,'k--', ang2,phi4dd,'k-' )
  axis( [ 0 360 -40 40 ] )
  title( 'Web cutter C02 - 60 rpm CCW' )
  xlabel( 'Crank angle [deg]' )
   ylabel( 'Angular acceleration [rad/s/s]' )
  legend( 'Link 3', 'Link 4' )
figure( 3 )
  clf
  plot( ang2,detJAC,'k' )
 axis( [ 0 360 -300 0 ] )
 title( 'Web cutter C02 - 60 rpm CCW' )
  xlabel( 'Crank angle [deg]' )
  ylabel( 'Determinant of Jacobian [cm^2]' )
figure( 4 )
   clf
   subplot( 2, 1, 1 )
    plot( ang2,y3P,'k--', ang2,y4Q,'k-' )
     hold on
    plot( [ 85.5 85.5 NaN 257.4 257.4 ], [ 11 19 NaN 11 19 ], 'b' )
 axis( [ 0 360 11 19 ] )
 title( 'Web cutter C02 - 60 rpm CCW' )
% xlabel( 'Crank angle [deg]' )
    ylabel( 'Vertical position [cm]' )
    l legend( l P on 3', l Q on 4' )
  subplot( 2, 1, 2 )
     plot( ang2,x3Pd,'k--', ang2,x4Qd,'k-' )
     hold on
    plot( [ 85.5 85.5 NaN 257.4 257.4 ], [ -30 70 NaN -30 70 ], 'b' )
axis([0, 360, -30, 70])<br>% title(Web cutter CO2
    % title( 'Web cutter C02 - 60 rpm CCW' )
    xlabel( 'Crank angle [deg]' )
    ylabel( 'Horizontal velocity [cps]' )
     legend( 'P on 3', 'Q on 4' )
figure( 5 )
 c]f plot( x3P,y3P,'r', x4Q,y4Q,'g' )
  axis equal
  title( 'Web cutter C02 - 60 rpm CCW' )
  xlabel( 'X [cm]' )
  ylabel( 'Y [cm]' )
 l eqend ( l P on 3', l Q on 4' )
% save position data for animation
save wc_q.txt keep_q -ascii
% bottom - wc main c02
```
## **Same code for**

wc\_ini\_c01.m wc\_phi.m

```
% wc kin.m - web cutter four-bar for ME 581
% positon, velocity, and acceleration
% HJSIII, 22.02.16
% Newton-Raphson position solution
assy tol = 1e-5;
wc phiwhile max(abs(PHI)) > assy tol,
 q = q - inv(JAC) * PHI; wc_phi
end
% velocity
velrhs = zeros(9,1);
velrhs(9) = w2;qd = inv(JAC) * velrhs;% global velocities of points
r2d = qd(1:2);r3d = qd(4:5);
r4d = qd(7:8);phi2d = qd(3);
phi3d = qd(6);
phi4d = qd(9);
r3Pd = r3d + phi3d*B3*s3pP;r4Qd = r4d + phi4d*B4*s4pQ;% acceleration
accrhs = zeros(9,1);\texttt{accrhs}(1:2) = \texttt{A2*s2pA*bhi2d*phi2d};accrhs(3:4) = A3*s3pB*phi3d*phi3d - A2*s2pB*phi2d*phi2d;
accrhs(5:6) = A4*s4pC*phi4d*phi4d - A3*s3pC*phi3d*phi3d;
\text{accrhs}(7:8) = A4 \cdot s4pD \cdot \text{phi4} \cdot \text{phi4}accrhs(9)=0;qdd = inv(JAC) * accrhs;
% global accelerations
r2dd = qdd(1:2);r3dd = qdd(4:5);r4dd = qdd(7:8);phi2dd = qdd(3);phi = qdd(6);
phi4dd = qdd(9);% bottom - wc_kin
```
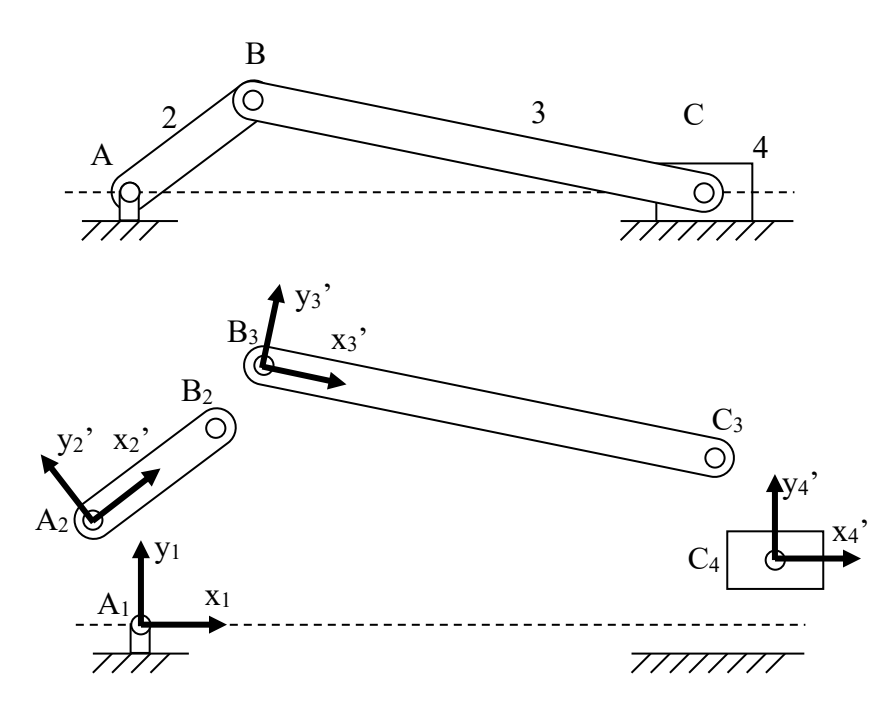

 $AB = R = 4$  cm  $BC = L = 14.23$  cm x2 axis along centerline of link 2  $x_3$  axis along centerline of link 3  $\omega_2$  = 60 rpm CCW constant

blueprint information

$$
\{s_2\}^{A} = \begin{cases} 0 \\ 0 \end{cases} \qquad \{s_2\}^{B} = \begin{cases} R \\ 0 \end{cases} \qquad \{s_3\}^{B} = \begin{cases} 0 \\ 0 \end{cases} \qquad \{s_3\}^{C} = \begin{cases} L \\ 0 \end{cases} \qquad \{s_4\}^{C} = \begin{cases} 0 \\ 0 \end{cases} \qquad \{r_1\}^{A} = \begin{cases} 0 \\ 0 \end{cases}
$$
  
  
adjust 
$$
\{r_2\}^{A} = \{r_1\}^{A} \qquad \{r_3\}^{B} = \{r_2\}^{B} \qquad \{r_4\}^{C} = \{r_3\}^{C} \qquad y_4 = 0 \qquad \phi_4 = 0
$$
  
driver 
$$
\phi_2 = \omega_2 t
$$

$$
\{\Phi\} = \begin{Bmatrix} {\Phi}_{\text{KINEMATIC}} \\ {\Phi}_{\text{DRIVER}} \end{Bmatrix} = \begin{Bmatrix} {\Phi}_{\text{REV\_A}} \\ {\Phi}_{\text{REV\_B}} \\ {\Phi}_{\text{NEV\_C}} \\ {\Phi}_{\text{SLINEER}} \end{Bmatrix} = \begin{Bmatrix} {\{r_{2}\}}^{A} - {\{r_{1}\}}^{A} \\ {\{r_{3}\}}^{B} - {\{r_{2}\}}^{B} \\ {\{r_{4}\}}^{C} - {\{r_{3}\}}^{C} \\ {\emptyset}_{\text{A}} \\ {\emptyset}_{\text{DRVVER}} \end{Bmatrix} = \{0\}
$$

$$
\begin{bmatrix}\nI_2\n\end{bmatrix}\n\begin{bmatrix}\nI_2\n\end{bmatrix}\n\begin{bmatrix}\nB_2\n\end{bmatrix}\n\begin{bmatrix}\ns_2\n\end{bmatrix}^{iA}\n\begin{bmatrix}\n0_{2x2}\n\end{bmatrix}\n\begin{bmatrix}\n0_{2x1}\n\end{bmatrix}\n\begin{bmatrix}\n0_{2x1}\n\end{bmatrix}\n\begin{bmatrix}\n0_{2x2}\n\end{bmatrix}\n\begin{bmatrix}\n0_{2x1}\n\end{bmatrix}\n\begin{bmatrix}\nI_2\n\end{bmatrix}\n\begin{bmatrix}\nB_3\n\end{bmatrix}\n\begin{bmatrix}\ns_3\n\end{bmatrix}^{iB}\n\begin{bmatrix}\n0_{2x2}\n\end{bmatrix}\n\begin{bmatrix}\n0_{2x1}\n\end{bmatrix}\n\begin{bmatrix}\n0_{2x2}\n\end{bmatrix}\n\begin{bmatrix}\n0_{2x2}\n\end{bmatrix}\n\begin{bmatrix}\n0_{2x1}\n\end{bmatrix}\n\begin{bmatrix}\n0_{2x1}\n\end{bmatrix}\n\begin{bmatrix}\n0_{2x1}\n\end{bmatrix}\n\begin{bmatrix}\n0_{2x1}\n\end{bmatrix}\n\begin{bmatrix}\n0_{2x1}\n\end{bmatrix}\n\begin{bmatrix}\n0_{2x2}\n\end{bmatrix}\n\begin{bmatrix}\n0_{2x1}\n\end{bmatrix}\n\begin{bmatrix}\n0_{2x1}\n\end{bmatrix}\n\begin{bmatrix}\n0_{2x2}\n\end{bmatrix}\n\begin{bmatrix}\n0_{2x1}\n\end{bmatrix}\n\begin{bmatrix}\n0_{2x2}\n\end{bmatrix}\n\begin{bmatrix}\n0_{2x1}\n\end{bmatrix}\n\begin{bmatrix}\n0_{2x2}\n\end{bmatrix}\n\begin{bmatrix}\n0_{2x1}\n\end{bmatrix}\n\begin{bmatrix}\n0_{2x2}\n\end{bmatrix}\n\begin{bmatrix}\n0_{2x1}\n\end{bmatrix}\n\begin{bmatrix}\n0_{2x2}\n\end{bmatrix}\n\begin{bmatrix}\n0_{2x1}\n\end{bmatrix}\n\begin{bmatrix}\n0_{2x2}\n\end{bmatrix}\n\begin{bmatrix}\n0_{2x1}\n\end{bmatrix}\n\begin{bmatrix}\n0_{2x2}\n\end{
$$

$$
\begin{bmatrix}\n\Phi_{q}\left[\dot{q}\right] = \begin{Bmatrix}\n\langle v\rangle_{\text{KINEMATIC}} \\
\langle v\rangle_{\text{DRIVER}}\n\end{Bmatrix} = \begin{Bmatrix}\n\langle v\rangle_{\text{REV\_B}} \\
\langle v\rangle_{\text{REV\_C}} \\
\langle v\rangle_{\text{SLINER}}\n\end{Bmatrix} = \begin{Bmatrix}\n\langle 0_{2x1}\rangle \\
\langle 0_{2x1}\rangle \\
\langle 0_{2x1}\rangle \\
\langle 0_{2x1}\rangle\n\end{Bmatrix}
$$
\n
$$
\begin{bmatrix}\n\Phi_{q4}\left[\dot{q}_{4}\right] = \begin{Bmatrix}\n\dot{q}_{4}\right] \\
\dot{q}_{5\text{LDER}} \\
\dot{q}_{6\text{p}}\n\end{Bmatrix} = \begin{Bmatrix}\n\langle 0_{2x1}\rangle \\
\langle 0_{2x1}\rangle \\
\langle 0_{2x1}\rangle\n\end{Bmatrix}
$$
\n
$$
\begin{bmatrix}\n\Phi_{q4}\left[\dot{q}_{4}\right] = \begin{Bmatrix}\n\dot{y}_{4} \\
\dot{q}_{4}\n\end{Bmatrix} & \left(\Phi_{q4}\left[\dot{q}_{4}\right]\right)_{q4} = \begin{Bmatrix}\n0 \\
0\n\end{Bmatrix} & \left\{\gamma\right\}_{\text{SUDER}}\n\end{Bmatrix} = \begin{Bmatrix}\n\langle 0_{11}\rangle_{\text{REV\_B}} \\
\langle 0_{11}\rangle_{\text{REV\_B}} \\
\langle 0_{21}\rangle_{\text{REV\_B}}\n\end{Bmatrix} = \begin{Bmatrix}\n\langle v\rangle_{\text{REV\_B}} \\
\langle v\rangle_{\text{REV\_B}} \\
\langle v\rangle_{\text{SLDER}}\n\end{Bmatrix} = \begin{Bmatrix}\n\dot{q}_{2}^{2}\left[A_{2}\right]\left[\dot{q}_{2}\right]^{1/4} \\
\dot{q}_{2}^{2}\left[A_{3}\right]\left[\dot{s}_{3}\right]^{1/2} - \dot{q}_{2}^{2}\left[A_{2}\right]\left[\dot{s}_{2}\right]^{1/8} \\
\langle 0_{2x1}\rangle\n\end{Bmatrix}
$$

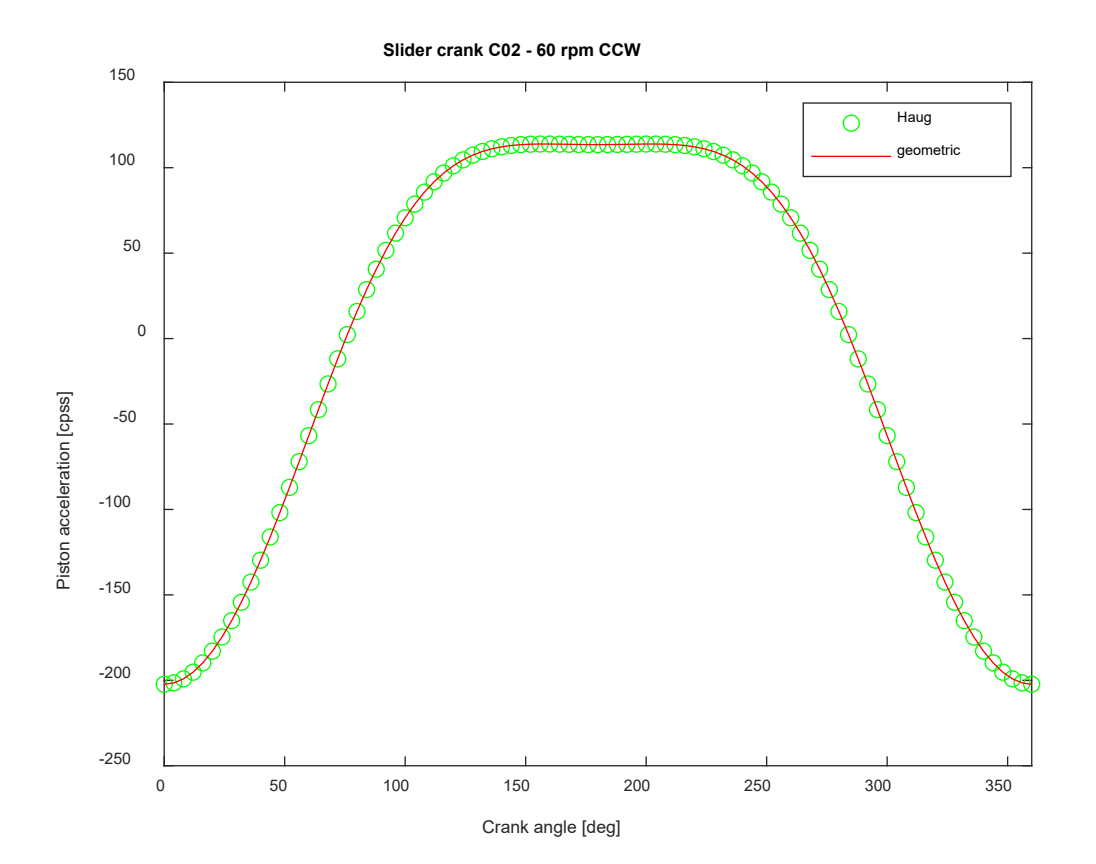

```
% sc main.m - slider crank for ME 581 extra credit C02
% main for Computer 2
% HJSIII, 20.03.04
clear
% general constants
d2r = pi / 180;R = [ 0 -1; 1 0 ];
% initialize
sc_ini
 % time loop
tpr = 2 * pi / w2;<br>t start = 0;<br>\frac{1}{2} \frac{1}{2} \frac{1}{2} \frac{1}{2} \frac{1}{2} \frac{1}{2} \frac{1}{2} \frac{1}{2} \frac{1}{2} \frac{1}{2} \frac{1}{2} \frac{1}{2} \frac{1}{2} \frac{1}{2} \frac{1}{2} \frac{1}{2} \frac{1}{2} \frac{1}{2} \frac{1}{2}t_start = 0; \frac{1}{2} at \frac{1}{2} at \frac{1}{2} and \frac{1}{2} and \frac{1}{2} and \frac{1}{2} and \frac{1}{2} and \frac{1}{2} and \frac{1}{2} and \frac{1}{2} and \frac{1}{2} and \frac{1}{2} and \frac{1}{2} and \frac{1}{2} and \frac{1}{2} and 
t_{end} = tpr;<br>nt = 180;% number of time steps
dt = (t end - t start) / nt;
keep q = [];
for t = t start : dt : t end;
% kinematics
   sc_kin
% save kinematics
 keep_q = [ keep_q ; q' qd' qdd' ];
 % bottom - for t
end
% values for plotting
phi2 = keep_q(:,3);phi2_deg = phi2 /d2r;
x4d = \text{keep } q(:,25);% geometric equations
R = R link2;
L = L_1ink3;theta = phi2;
st = sin(theta);ct = cos(theta);theta = phi2;
phi = a\sin(R * sin(theta) / L);
sp = sin(phi);
cp = cos(phi);thetad = w2 * ones (size (theta) );
phid = R*thetad.*ct ./ (L*cp);
sd = -R*thetad.*st -L*phid.*sp;
thetadd = zeros( size( theta ) );
phidd = ( R*thetadd.*ct -R*thetad.*thetad.*st +L*phid.*phid.*sp ) ./ (L*cp);
sdd = -R*thetadd.*st -R*thetad.*thetad.*ct -L*phidd.*sp -L*phid.*phid.*cp;
figure( 1 )
  plot( phi2 deg,x4dd, 'go', phi2 deg,sdd, 'r' )
  axis( [ 0 \overline{360} -250 150 ] ) title( 'Slider crank C02 - 60 rpm CCW' )
   xlabel( 'Crank angle [deg]' )
   ylabel( 'Piston acceleration [cpss]' )
   legend( 'Haug', 'geometric' )
% bottom - sc_main
```

```
% sc_ini.m - slider crank for ME 581 extra credit C02
% initialize constants and assembly guesses
% HJSIII, 20.03.04
% mechanism constants
 R_llink2 = 4; \qquad \qquad \text{units [cm]}L_link3 = 14.23;
s1pA = [ 0 0 ]';
s2pA = [ 0 0 ]';
s2pB = [ R_1ink2 \ 0 ]';
s3pB = [ 0 0 ]';
s3pC = [ L_1ink3 \ 0 ]';
s4pC = [ 0 0 ]';
 % initial guesses
 phi2 = 0 * d2r;phi13 = 0 * d2r;\begin{array}{rcl} p \cdots & p \cdots & p \cdots \\ p \cdots & p \cdots & p \cdots \\ p \cdots & p \cdots & p \cdots \\ p \cdots & p \cdots & p \cdots \\ p \cdots & p \cdots & p \cdots \\ p \cdots & p \cdots & p \cdots \\ p \cdots & p \cdots & p \cdots \\ p \cdots & p \cdots & p \cdots \\ p \cdots & p \cdots & p \cdots \\ p \cdots & p \cdots & p \cdots \\ p \cdots & p \cdots & p \cdots \\ p \cdots & p \cdots & p \cdots \\ p \cdots & p \cdots & p \cdots \\ p \cdots & p \cdots & p \cdots \\ p \q = zeros(9,1);q(1) = 0;q(2) = 0;q(3) = phi2;q(4) = R link2;
 q(5) = 0;q(6) = \text{phi3};q(7) = R link2 + L link3;
 q(8) = 0;
 q(9) = \text{phi4};% driver for crank - phi2 = w2*t
 w2 = +60 * 2 * pi / 60; % 60 rpm CCW, convert to rad/sec
% bottom - sc_ini
```

```
% sc_phi.m - slider crank for ME 581 extra credit C02
% evaluate constraints and Jacobian for crank driving constraint
% HJSIII – 20.03.04
% global location of local frames and rotation matrices
r1 = [0 0 1;
r2 = q(1:2);r3 = q(4:5);r4 = q(7:8);phi1 = 0;phi2 = q(3);phi3 = q(6);
phi4 = q(9);A1 = [ cos (phi1) - sin (phi1); sin (phi1) cos (phi1) ];A2 = [ cos (phi2) - sin (phi2); sin (phi2) cos (phi2) ];A3 = [ \cos(\text{phi3}) - \sin(\text{phi3}); \sin(\text{phi3}) \cos(\text{phi3}) ];
A4 = [ cos (phi) - sin (phi) ; sin (phi) cos (phi)];
B2 = A2 * R;B3 = A3 * R;B4 = A4 \times R;
% global locations of points
r1A = r1 + A1*s1pA;r2A = r2 + A2*s2pA;r2B = r2 + A2*s2pB;r3B = r3 + A3*s3pB;r3C = r3 + A3*s3pC;r4C = r4 + A4*s4pC;y4 = r4(2);
% three revolute constraints and slider constraint
PHI(1:2, 1) = r2A - r1A;PHI(3:4,1) = r3B - r2B;
PHI(5:6,1) = r4C - r3C;
PHI(7:8,1) = [ y4 phi4 ]';
% crank driver constraint
PHI(9,1) = phi2 - w2*t;
% Jacobian by rows
JAC = zeros(9, 9);
JAC(1:2,1:3) = [ eye(2) B2*s2pA ];
JAC(3:4,1:3) = [ -eye(2) -B2*s2pB ];
JAC(3:4, 4:6) = [ eye(2) B3*s3pB ];
JAC(5:6,4:6) = [ -eye(2) -B3*s3pC ];
JAC(5:6,7:9) = [ \text{ eye}(2) \text{ B4*} \text{spC }];JAC(7, 8) = 1;JAC(8, 9) = 1;% driver constraint in Jacobian
JAC(9, 3) = 1;% current results
current crank = phi2 / d2r;
% bottom - sc_phi
```

```
% sc_kin.m - slider crank for ME 581 extra credit C02 
% positon, velocity, and acceleration
% HJSIII, 20.03.04
% Newton-Raphson position solution
assy tol = 1e-5;
sc_phi
while max(abs(PHI)) > assy tol,
 q = q - inv(JAC) * PHI; sc_phi
end
% velocity
velrhs = zeros(9,1);
velrhs(9) = w2;qd = inv(JAC) * velrhs;% global velocities of points
r2d = qd(1:2);r3d = qd(4:5);r4d = qd(7:8);phi2d = qd(3);phi3d = qd(6);
phi = qd(9);
% acceleration
accrhs = zeros(9, 1);accrhs(1:2) = A2*s2pA*bhi2d*bhi2d;accrhs(3:4) = A3*s3pB*ph13d*phi3d - A2*s2pB*ph12d*phi2d;accrhs(5:6) = A4*s4pC*pii4d*pii4d - A3*s3pC*pii3d*pii3d;\text{accrhs}(7:8) = [0 \ 0]';accrhs(9) = 0;qdd = inv(JAC) * accrhs;% global accelerations
r2dd = qdd(1:2);r3dd = qdd(4:5);r4dd = qdd(7:8);phi2dd = qdd(3);phi = qdd(6);phi4dd = qdd(9);% bottom - sc_kin
```